Hi,

da hängt scheinbar 24/7 ein Sauger aus der Nachbarschaft an meinem Node. Soll ich mir sorgen machen? Soviel Traffic schiebe ich schonst im ganzen Monat kaum durch.

Wie bewertet ihr sowas? Ich würde das jetzt gefühlt als Missbrauch werten - aber man kann ja auch nicht erwarten, dass jeder Passant von anderen Menschen kostenlos und freiwillig zur Verfügung gestellte Ressourcen mit Respekt behandelt und "fair" nutzt.

Ich möchte eigentlich gar nicht nachschnüffeln, welche Art von Traffic der da durchschiebt - wäre aber kein Problem. Ich überlege, einfach die entsprechende MAC zu blocken.

Gruß, Markus

Ich hab den entsprechenden Client jetzt ausgesperrt.

Mit folgendem Befehl kann man sich die verbundenen Clients anzeigen lassen inklusive tx/rx Zählern:

```
iw dev wlan0 station dump
```
Es war recht einfach, den Sauger zu erkennen. In /etc/config/wireless habe ich dann den MAC-Filter als Blacklist aktiviert:

```
config wifi-iface 'client_radio0'
option device 'radio0'
option mode 'ap'
option network 'client'
option ssid 'Freifunk'
option macfilter 'deny'
option maclist 'ec:1a:59:xx:xx:xx'
```
## **Quellen**

<https://forum.freifunk.net/t/poweruser-clients-aussperren-61gb-in-vier-tagen/101>

From: <https://wiki.da-checka.de/>- **PSwiki**

Permanent link: **[https://wiki.da-checka.de/doku.php/wiki/tipps\\_und\\_tricks/freifunk\\_ban?rev=1451856658](https://wiki.da-checka.de/doku.php/wiki/tipps_und_tricks/freifunk_ban?rev=1451856658)**

Last update: **2016/01/03 22:30**

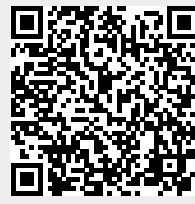